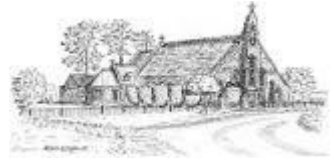

## **St Andrew's Malvern - Risk Assessment Word Version Instructions**

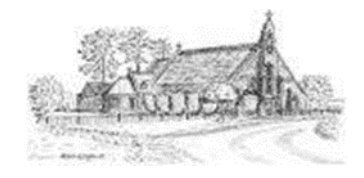

**A quick guide to competing the St Andrew's Word version Risk Assessment Sheet.** 

## **Note: We recommend you use the Excel version if possible as this automatically calculates for you**

Complete details of the planned event or activity at the top of the worksheet and who is undertaking the assessment - top rows

Provide a brief summary for the event or activity in cells in next rows at top left.

If you need to add additional rows (i.e. more risks), please copy and paste the entire row before you do anything

## In risk rows onwards (copy complete rows as necessary) provide the main risks:

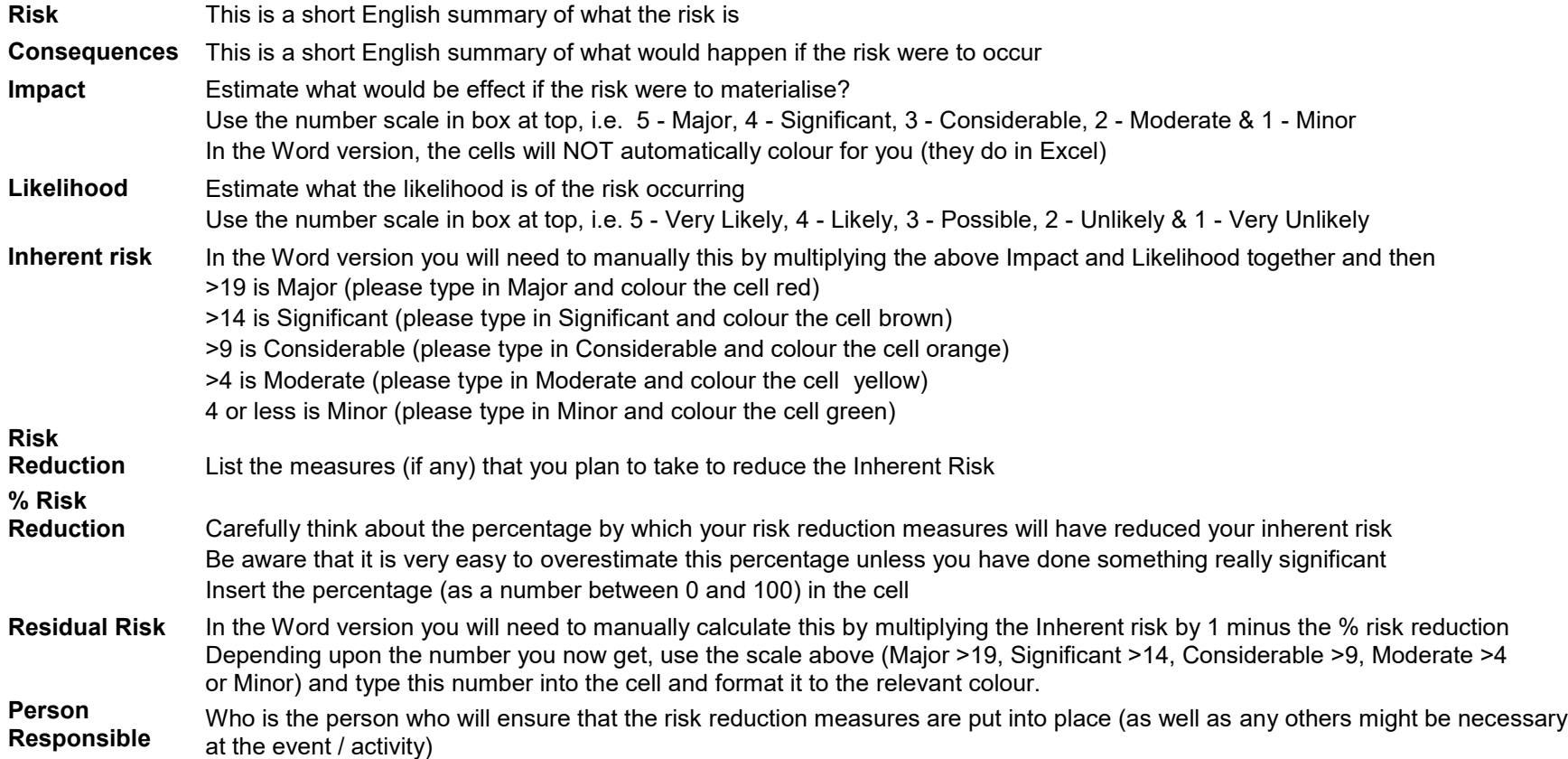

At the end, if all the Residual Risks are honestly low, you have nothing to worry about - except to ensure that all the Risk Reduction Measures proposed are put into practice. Otherwise you will need to be vigilant to ensure that all reasonable steps are taken to ensure that no significant risk materialise. Finally record the **Key Actions** you need to take to ensure that all the risk mitigation actions are put in place and **who you need to ensure is informed**.